# **1 Résolution de problème CMT 1/2 : Mesure de l'indice de l'air**

Un interféromètre de Michelson est réglé de façon à observer des franges rectilignes avec une source monochromatique de longueur d'onde  $\lambda$  = 638 nm. Sur l'une des voies, le faisceau traverse une cuve dont la longueur intérieure est  $\ell$  = 1,60 cm.

Un détecteur mesure l'éclairement en un point fixe du champ d'interférences.

Initialement, la cuve est vide, et le détecteur est placé sur un maximum d'intensité.

On fait entrer l'air dans la cuve, jusqu'à ce que la pression soit égale à la pression atmosphérique. L'évolution de la tension v (proportionnelle à l'éclairement) délivrée par le capteur en fonction du temps

est représentée ci-dessous.

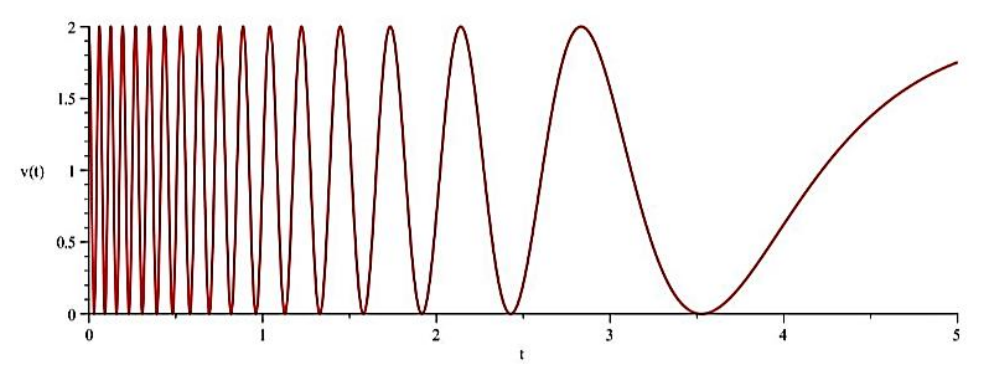

1) Expliquer comment il faut placer le détecteur si l'interféromètre est éclairé par une source étendue. 2) Interpréter l'allure du graphique  $v(t)$ . En déduire une mesure de l'écart entre les indices optiques respectifs du vide et de l'air à la pression atmosphérique.

# **2 Exercice « académique » CMT 2/2 : Vitesse d'un satellite à son périgée**

Lors de son lancement, le satellite d'observation Hipparcos est resté sur son orbite de transfert à cause d'un problème technique. On l'assimile à un point matériel M de masse m = 1,1 t. L'orbite de transfert est elliptique et la distance Terre-satellite varie entre d<sub>P</sub> = 200 km au périgée et d<sub>A</sub> = 35,9.10<sup>3</sup> km à l'apogée. On rappelle que le périgée est le point de l'orbite le plus proche de la Terre et que l'apogée est le point le plus éloigné. On mesure la vitesse du satellite à son apogée v<sub>A</sub> = 3,5.10<sup>2</sup> m.s<sup>-1</sup>.

- 1) Déterminer la période du satellite.
- 2) On note v<sub>A</sub> et v<sub>P</sub> les vitesses du satellite en A et en P. Exprimer la norme du moment cinétique du satellite par rapport à O à son apogée puis à son périgée.
- 3) En déduire la vitesse du satellite à son périgée.

# **Données** :

Masse de la Terre :  $M_T \approx 6.10^{24}$  kg Constante de gravitation universelle :  $G = 6,67.10^{-11}$  USI

# **4 Exercice « académique » CMT 1/2 : Diffusion thermique et mammifères marins**

Les mammifères sont des animaux à sang chaud, leurs cellules sont le siège de réactions chimiques exothermiques qui dégagent une puissance volumique  $P<sub>n</sub>$ . Ceci produit une puissance totale P qui maintient le mammifère à température constante.

On assimile un mammifère à une sphère de rayon R. On note  $\lambda$  la conductivité thermique du milieu dans lequel se trouve le mammifère, et  $T_0 = 20^{\circ}$ C la température de ce milieu loin du mammifère.

1) Déterminer T(r) la température dans le milieu, à une distance r du centre du mammifère, en fonction de

 $T_0$ ,  $\lambda$  et P. Exprimer T<sub>R</sub> la température cutanée du mammifère i.e. à sa surface.

2) Déterminer l'expression de la puissance volumique  $P_p$  pour que T<sub>R</sub> = 30°C en fonction de  $\lambda$  et R.

3) Pourquoi n'existe-t-il pas de « petits » mammifères marins?

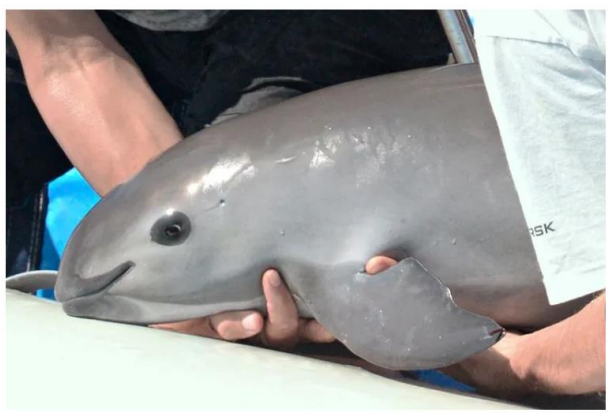

*Photographie d'un marsouin (vaquita) : plus petit mammifère marin*

# **5 Résolution de problème CMT 2/2 : Remplacement d'un ressort**

On souhaite remplacer le ressort qui permet de lancer une bille en acier à partir d'une rampe de lancement légèrement inclinée, comme celle d'un flipper.

### **Données :**

Masse volumique de l'acier :  $\rho = 8000 kg$ .  $m^{-3}$ Longueur de la rampe de lancement :  $l = 1,2 m$ 

### **Estimer la constante de raideur du ressort qui conviendrait.**

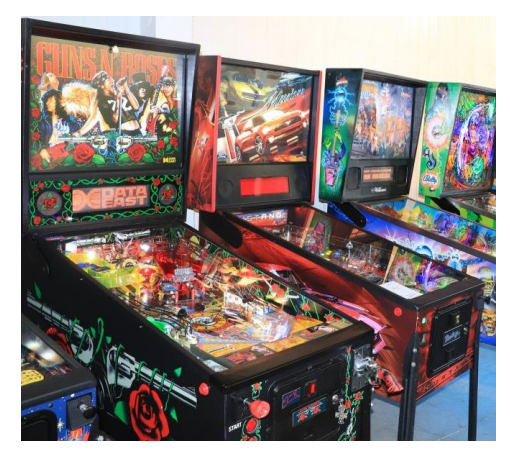

# **6 Exercice « académique » CCINP 1/2 : Réseau**

On considère un réseau constitué de N fentes, espacées les unes des autres d'une distance  $a$ . On envoie sur ce réseau un faisceau lumineux constitué de rayons tous parallèles entre eux, monochromatiques de même longueur d'onde  $\lambda$ . Chaque rayon forme un angle d'incidence  $i_0$  avec le réseau et ressort avec un angle  $i_n$ .

- 1. Établir la relation liant  $i_0$ ,  $i_p$ ,  $a$ ,  $\lambda$  et  $p$  l'ordre du spectre.
- 2. On considère maintenant que le faisceau est constitué de deux longueurs d'onde  $\lambda_1$  et  $\lambda_2$ . On considère que l'on éclaire le réseau en incidence normale. On place une lentille de distance focale  $f'$  après le réseau, ainsi qu'un écran après cette lentille. En quels points de l'écran observe-t-on les raies dues à  $\lambda_1$  et  $\lambda_2$  ? Quelle distance sépare ces raies ?

## **7 Exercice « académique » CCINP 2/2 : Couple acide-base**

Un comprimé d'aspirine contient de l'acide acétylsalicylique, noté  $AH$ . On note  $A^-$  sa base conjuguée. Par dissolution d'une masse précise d'acide acétylsalicylique pur, on prépare un volume  $V = 500.0$  mL d'une solution aqueuse d'acide acétylsalicylique, notée S, de concentration molaire en soluté apporté  $C = 5,55 \, mmol. L^{-1}.$ 

- 1) On mesure le pH de la solution, on obtient  $pH = 2.9$ . En écrivant l'équation de la réaction, déterminer l'avancement volumique final  $x_f$ . Déterminer l'avancement volumique maximal  $x_m$ . La réaction est-elle totale ?
- 2) On mesure la conductivité de la solution, on obtient  $\sigma = 44$   $mS.\,m^{-1}$ . Calculer l'avancement volumique final  $x_f$  puis la constante d'acidité  $K_a$  du couple  $AH/A^-$ .
- 3) Le pH-mètre utilisé donne une valeur de  $pH$  précise à 0,1 unité de  $pH$  près, et le conductimètre donne une valeur de conductivité précise à 1  $mS. m^{-1}$  près. Quelle méthode est la plus précise ?

### **Données** :

Conductivités molaires ioniques à 25 °C :

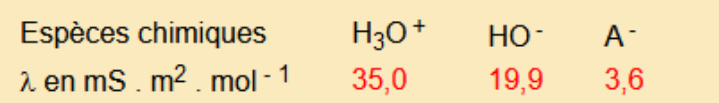

#### **8 Exercice « académique » banque PT : Décomposition de l'eau oxygéné**

On dispose d'une solution d'eau oxygénée  $H_2O_2$  de concentration  $0,10 \text{ mol} \cdot L^{-1}$ . On dose  $25 \text{ mL}$  de cette solution par une solution de permanganate de potassium  $(K^+ + MnO_4^-)$ . On obtient les résultats suivants :

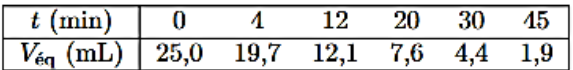

1 - Faire un schéma annoté du montage.

2 - Que vaut la concentration de la solution de permanganate de potassisum?

3 - On souhaite montrer que l'eau oxygéné se décompose suivant une cinétique d'ordre 1. Quel graphe  $y = f(t)$  faut-il réaliser à partir des données du tableau?

4 - Ce graphe est donné figure 1. Déterminer la constante de vitesse et la vitesse initiale.

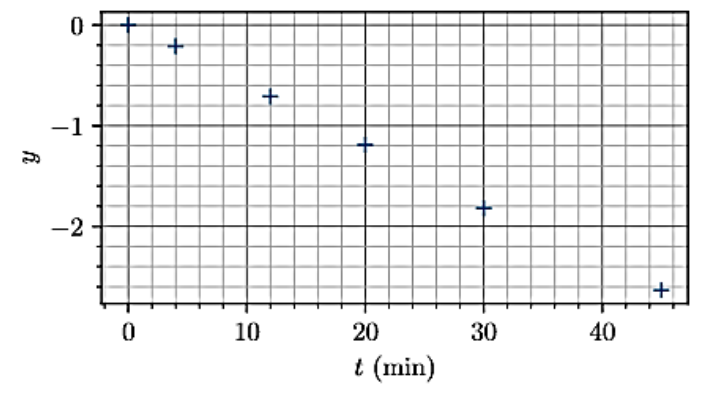

Figure 1 - Tracé d'exploitation du suivi cinétique.

Données :  $E^{\circ}(\text{H}_{2}\text{O}_{2}/\text{H}_{2}\text{O}) = 1.76 \text{ V}$ ;  $E^{\circ}(\text{MnO}_{4}^{-}/\text{Mn}^{2+}) = 1.51 \text{ V}$ ;  $E^{\circ}(\text{O}_{2}/\text{H}_{2}\text{O}_{2}) = 0.69 \text{ V}$ .

#### **9 Exercice « académique » CMT : Tunnel terrestre**

On assimile la Terre à une sphère homogène de centre O, de masse totale  $M_T$  et de rayon  $R_T$ .

1) Etablir l'expression du champ gravitationnel  $\vec{g}(r)$  créé par la Terre pour  $r \le R_T$ . On posera  $g_0 =$  $||\vec{g}(R_T)||.$ 

2) Montrer que l'énergie potentielle associée à la force de gravitation subie par un point matériel M de masse m s'écrit :

$$
E_p(M) = mg_0 \frac{r^2}{2R_T}
$$

On posera  $E_p(r=0)=0$ .

Un tunnel perpendiculaire à l'axe des pôles traverse la Terre à une distance d du centre O avec  $d < R_T$ . Un véhicule, assimilé à une masse ponctuelle, se déplace sans frottement dans ce tunnel. A l'instant initial, il est à l'entrée du tunnel sans vitesse initiale. On néglige la rotation de la Terre.

3) Déterminer la vitesse maximale atteinte par le véhicule.

## **10 Résolution de problème CMT : Bobine suspendue à un fil de torsion**

On considère une bobine plate carrée, de côté a = 10 cm et comportant N = 100 spires. Cette bobine est suspendue par le milieu d'un de ses côtés à un fil de torsion de constante C : ce fil exerce sur la bobine un couple dont le moment par rapport à l'axe vertical s'écrit – C $\alpha$  avec  $\alpha$  l'angle de torsion i.e. l'angle entre la position de la bobine à la date t et la position d'équilibre de la bobine.

Par ailleurs, la bobine se trouve dans une zone où règne un champ magnétique  $\vec{B}$  uniforme et parallèle au côté horizontal de la bobine. A t = 0, la bobine est en équilibre et on établit un courant d'intensité I = 0,3 A constante dans la bobine.

La bobine se met en mouvement puis finit par s'immobiliser dans une nouvelle position d'équilibre. On note  $\alpha_{\acute{e}a}$  l'angle entre la position initiale de la bobine et sa nouvelle position d'équilibre.

- 1) Schématiser la bobine dans sa position initiale puis dans sa nouvelle position d'équilibre en indiquant le sens du courant.
- 2) Déterminer l'équation dont  $\alpha_{6q}$  est solution.

# **11 CCS1 : Hypothèse de Mayer**

Le physicien allemand Robert Von Mayer a proposé en 1842, une idée originale pour expliquer l'origine de l'énergie produite par le soleil. Il suppose que des météorites, telles que la comète de Halley, s'effondrent régulièrement sur le soleil et lui communiquent leur énergie cinétique.

On a constaté récemment qu'il y avait effectivement des chutes régulières de météorites sur le soleil avec un rythme approximatif de une par an.

À partir des données ci-dessous, étudier si l'hypothèse de Robert Von Mayer est plausible.

Quelle est l'explication actuellement retenue pour l'origine de l'énergie solaire ?

# Données

Période de la comète de Halley :  $T_H=76{,}09~{\rm ans}$ 

Masse de la comète de Halley :  $m_H = 7 \times 10^{14} \text{ kg}$ 

Rayon du soleil :  $R_S = 696 \times 10^3$  km

Demi-grand axe de la trajectoire de la Terre :  $a_T = 150 \times 10^6$  km

Flux moyen d'énergie solaire à la surface de la Terre :  $\varphi_S=1400\:{\rm W}\cdot{\rm m}^{-2}$ 

### **12 Exercice (CCS2 avec préparation) : Autour du Mercure**

Le mercure est un élément chimique de symbole Hg et de numéro atomique 80. C'est un métal argenté brillant, le seul se présentant sous forme liquide dans les conditions normales de température et de pression, conditions dans lesquelles il se vaporise toutefois assez aisément.

Le mercure est un puissant neurotoxique, mais en dépit de sa haute toxicité, ses utilisations sont très nombreuses :

- applications médicales,
- amalgame de l'or,
- lampes à vapeurs de mercure,
- etc.

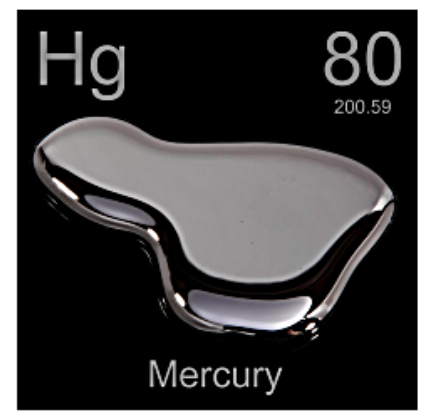

Le diagramme potentiel-pH du mercure est tracé ci-dessous pour une concentration totale en mercure en solution de  $0,01 \text{ mol} \text{ L}^{-1}$ . Les frontières entre espèces en solution correspondent à l'égalité de leurs concentrations respectives. Les espèces prises en compte sont  $Hg_{(1)}$ ,  $HgO_{(s)}$ ,  $Hg_{(aq)}^{2+}$  et  $Hg_{2(aq)}^{2+}$ .

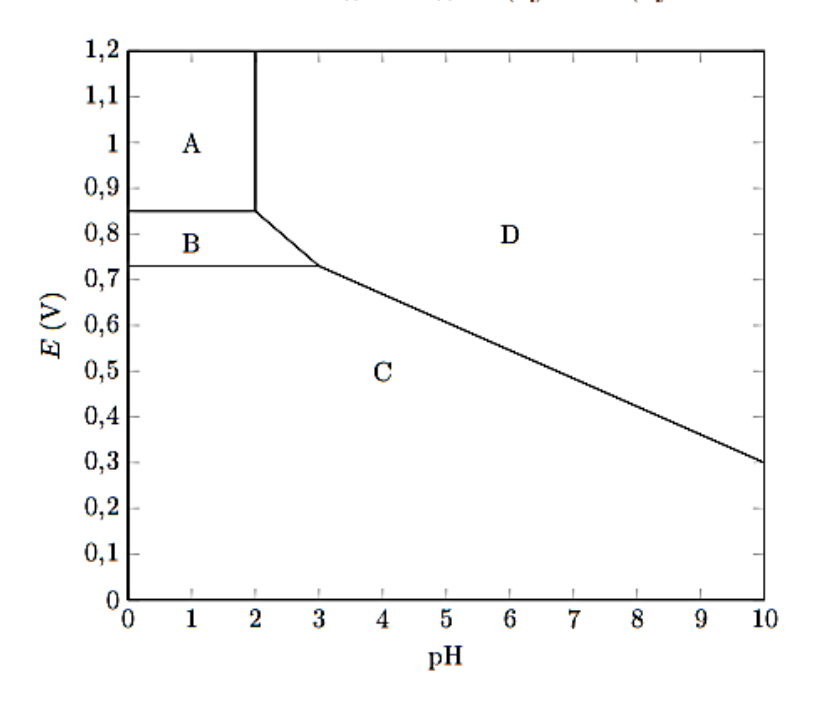

- Identifier les espèces de chaque domaine. 1.
- Déterminer les potentiels standard des couples  $\rm Hg^{2+}/Hg^{2+}_2$  et  $\rm Hg^{2+}_2/Hg$ 2.
- 3. Calculer la constante d'équilibre associée à la réaction entre les espèces A et D.
- 4.Quelle est la pente de la droite séparant les domaines B et D?

On s'intéresse à présent à la cinétique de la réaction de réduction de  $Hg^{2+}$  par  $Fe^{2+}$  selon la réaction

$$
2\,\mathrm{Fe}^{2+} + 2\,\mathrm{Hg}^{2+} = \mathrm{Hg}_2^{2+} + 2\,\mathrm{Fe}^{3+}
$$

dont la loi de vitesse est de la forme  $v = k[Fe^{2+}]^p [Hg^{2+}]^q$ .

On suit la réaction par une méthode appropriée avec différentes concentrations initiales  $[Fe^{2+}]_0$  et  $[Hg^{2+}]_0$ . On relève  $[Hg^{2+}]/[Hg^{2+}]_0$  et on obtient les résultats suivants (le temps est mesuré en unités arbitraires u.a. non précisées).

*Expérience*  $n^o1$  [Fe<sup>2+</sup>]<sub>0</sub> = 0,1 mol·L, [Hg<sup>2+</sup>]<sub>0</sub> = 0,1 mol·L

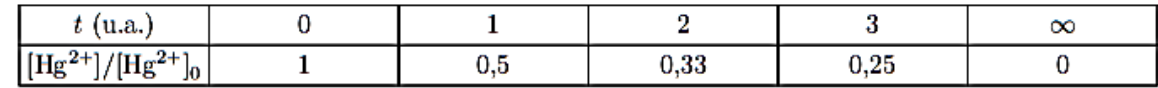

 $[Fe^{2+}]_0 = 0,1 \text{ mol} \cdot L, [Hg^{2+}]_0 = 0,001 \text{ mol} \cdot L$ Expérience n°2

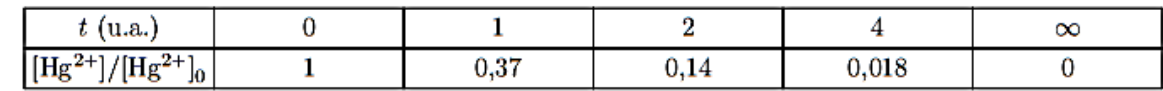

- 5. Quelle méthode de suivi de la réaction pourriez-vous proposer ?
- 6. Déterminer les ordres partiels  $p$  et  $q$ . Vous pouvez utiliser et modifier le script Python mis à votre disposition.
- 7. En utilisant la donnée ci-dessous, déterminer la constante de vitesse.

#### **Donnée :**

D=numpy.polyfit(x,y,1) permet de déterminer la pente et l'ordonnée à l'origine de la droite (polynôme de degré 1) passant au plus près des points de coordonnées (x,y). D[0] donne la pente et D[1] donne l'ordonnée à l'origine.

Script Python pour ex 11 :

```
import matplotlib.pyplot as plt
import numpy as np
from scipy.integrate import odeint
from math import *
# 1ère expérience
t=[0,1,2,3]
R1=np.array([1,0.5,0.33,0.25])
plt.figure(1)
plt.plot(t,R1,'b')
plt.show()
# 2ème expérience
t=[0,1,2,4]R2=np.array([1,0.37,0.14,0.018])
plt.figure(2)
plt.plot(t,R2,'r')
plt.show()
```